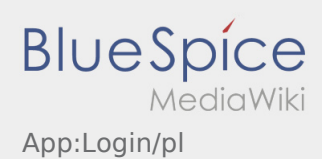

# Inhaltsverzeichnis

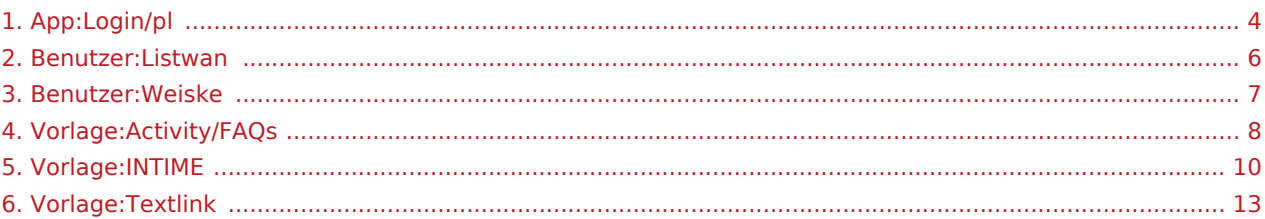

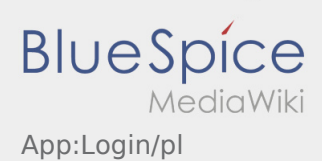

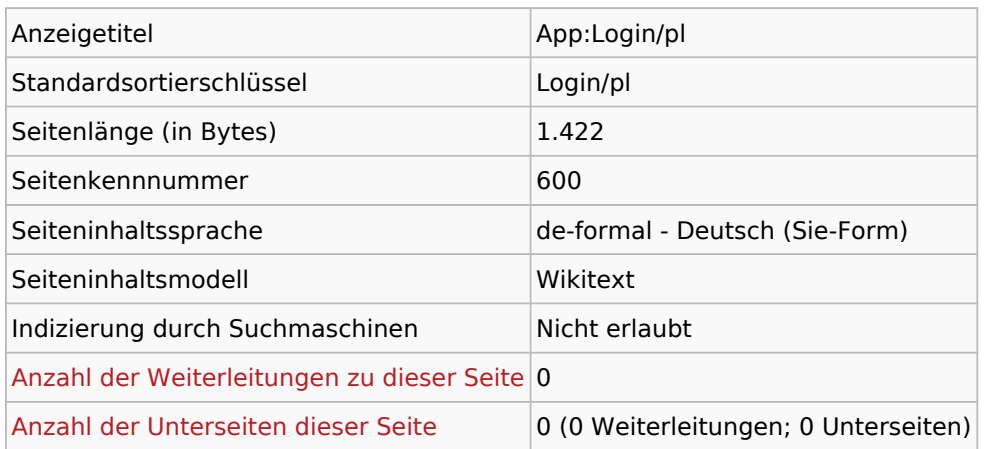

## Seitenschutz

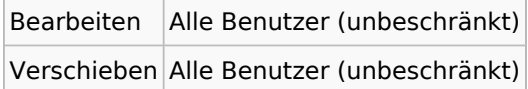

## Bearbeitungsgeschichte

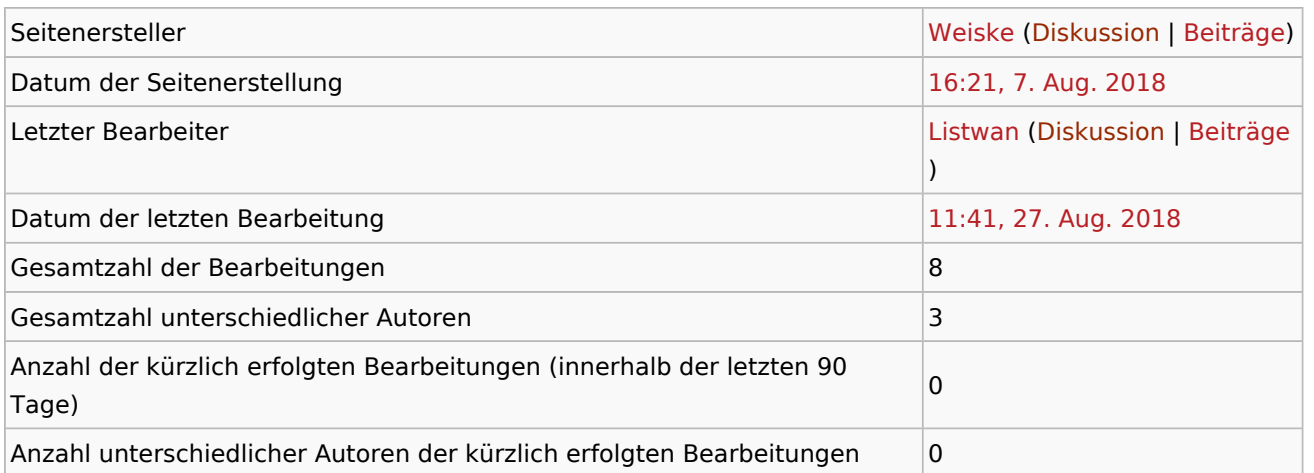

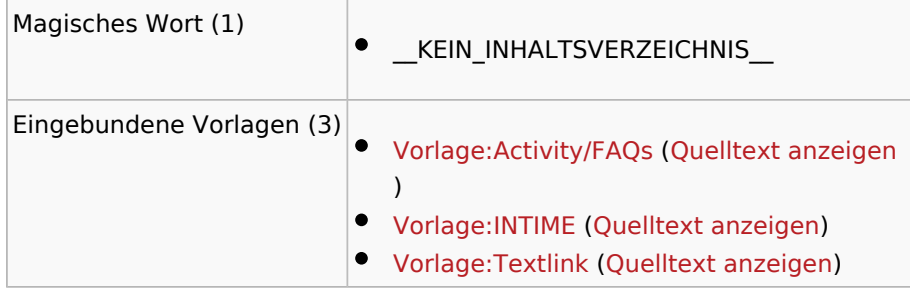

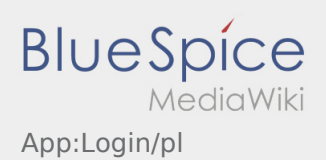

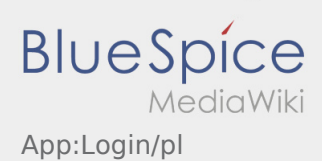

<span id="page-3-0"></span>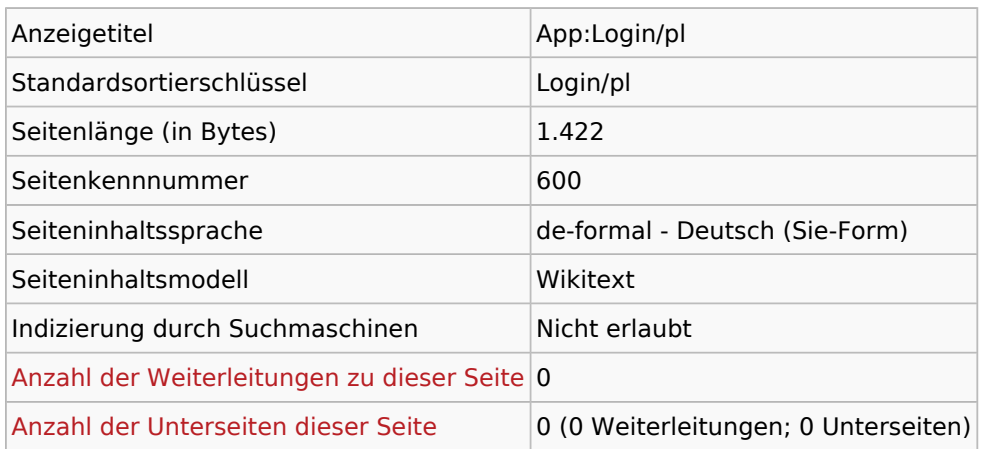

## Seitenschutz

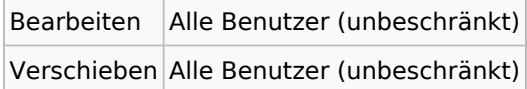

## Bearbeitungsgeschichte

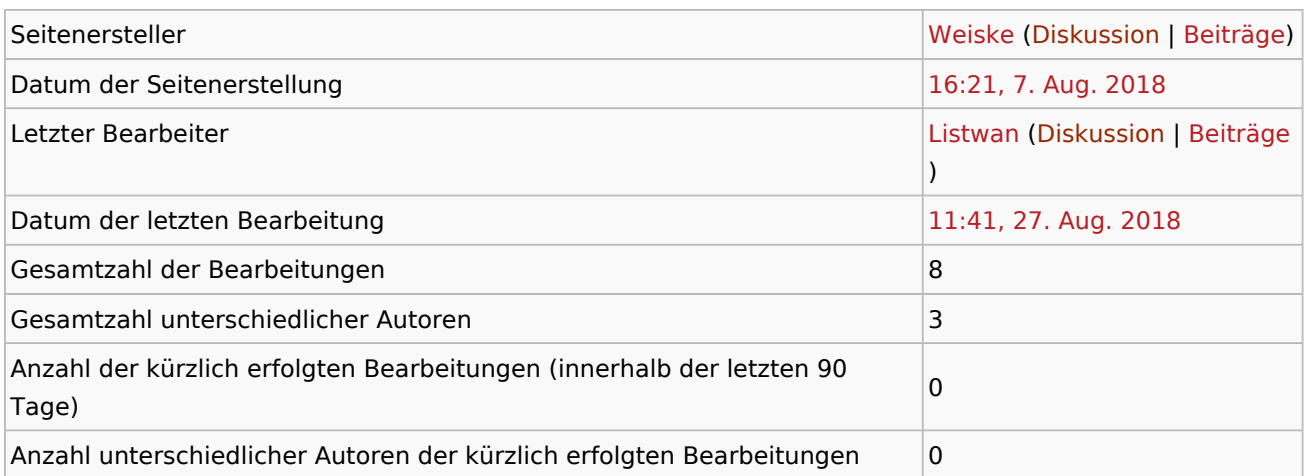

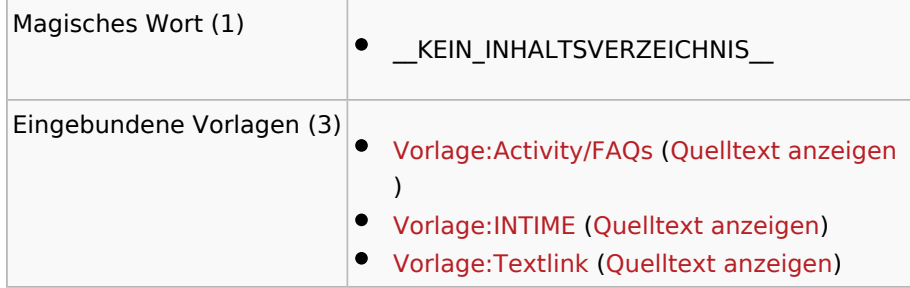

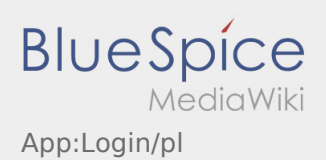

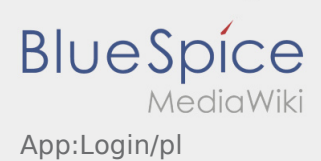

<span id="page-5-0"></span>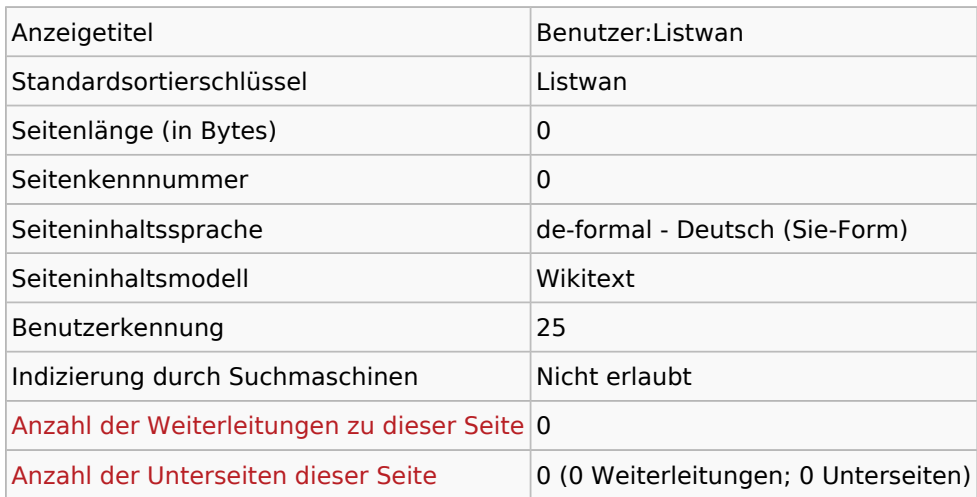

## Seitenschutz

Erstellen Alle Benutzer (unbeschränkt)

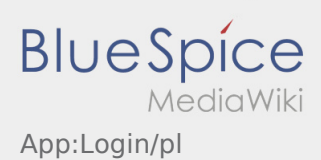

<span id="page-6-0"></span>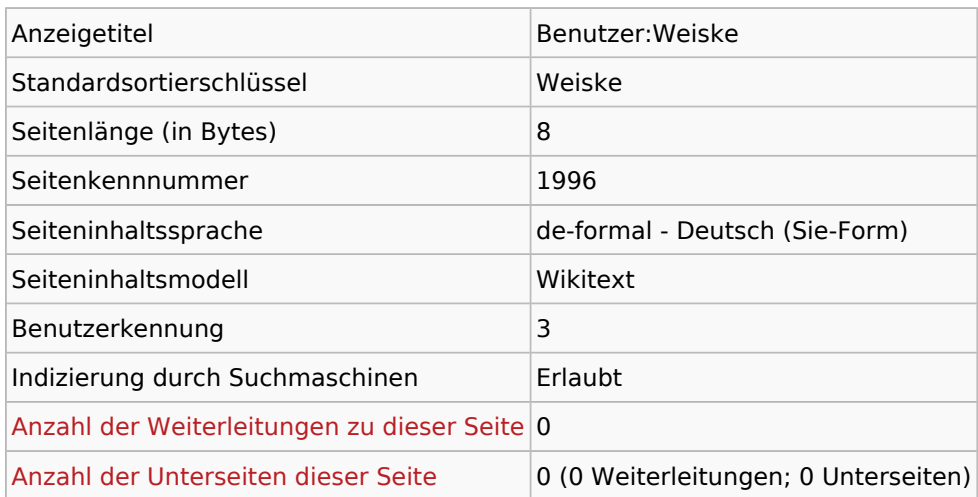

# Seitenschutz

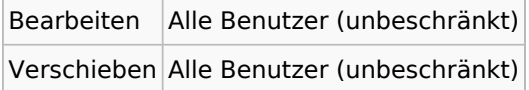

## Bearbeitungsgeschichte

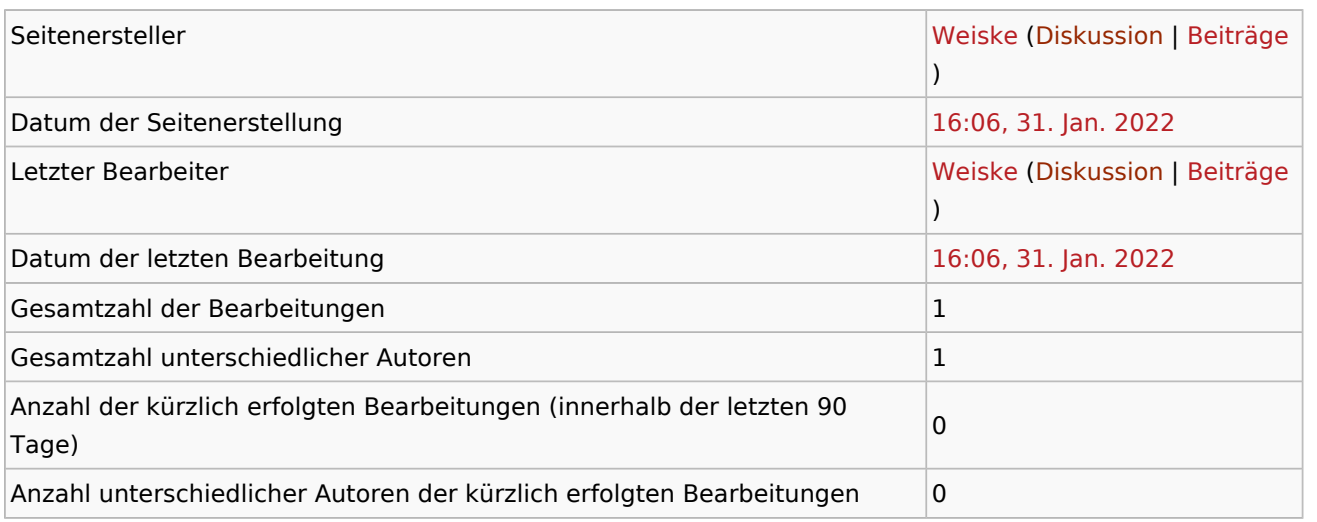

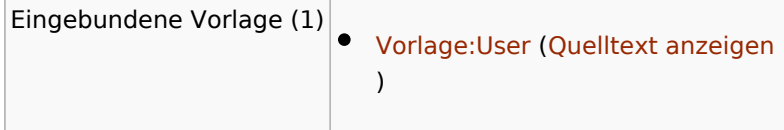

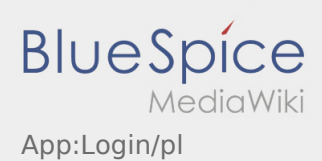

<span id="page-7-0"></span>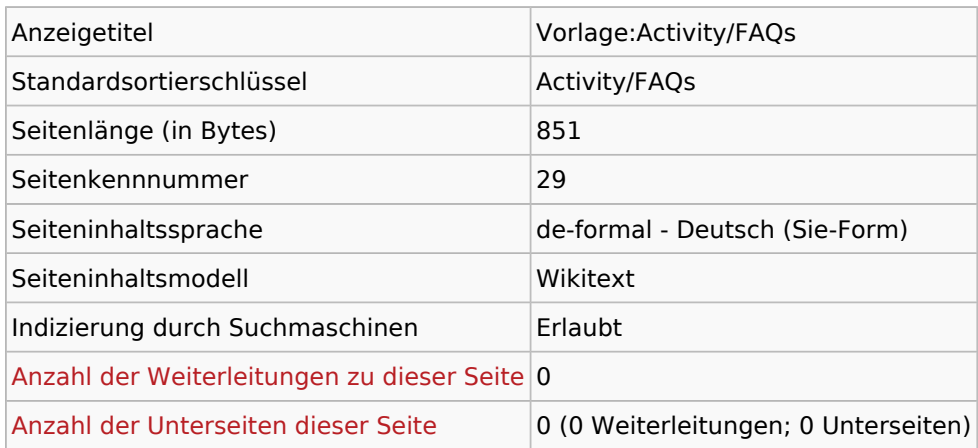

#### Seitenschutz

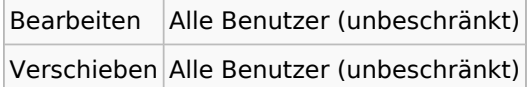

## Bearbeitungsgeschichte

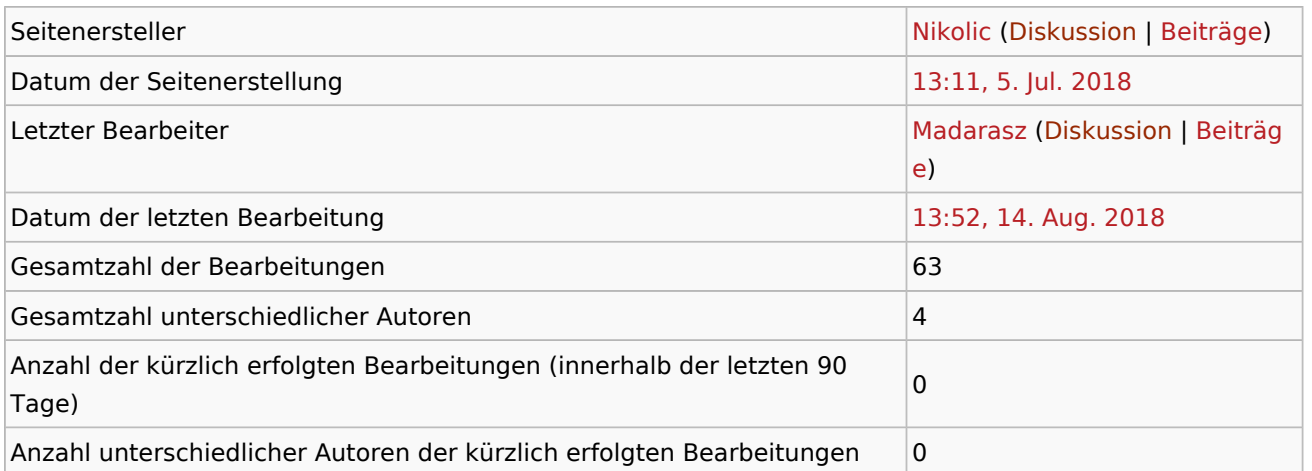

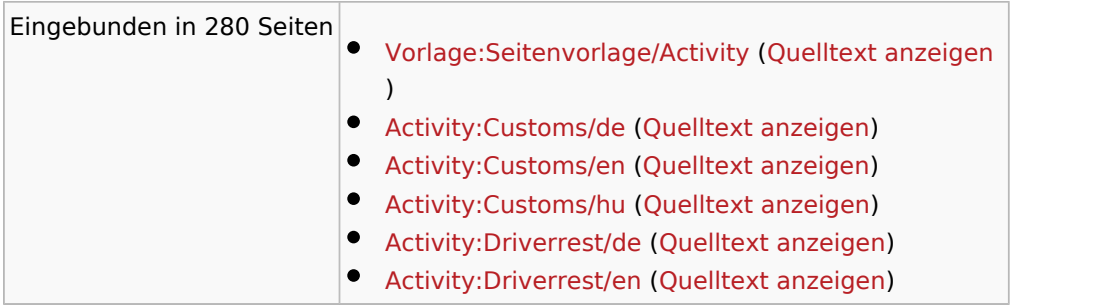

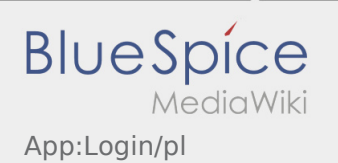

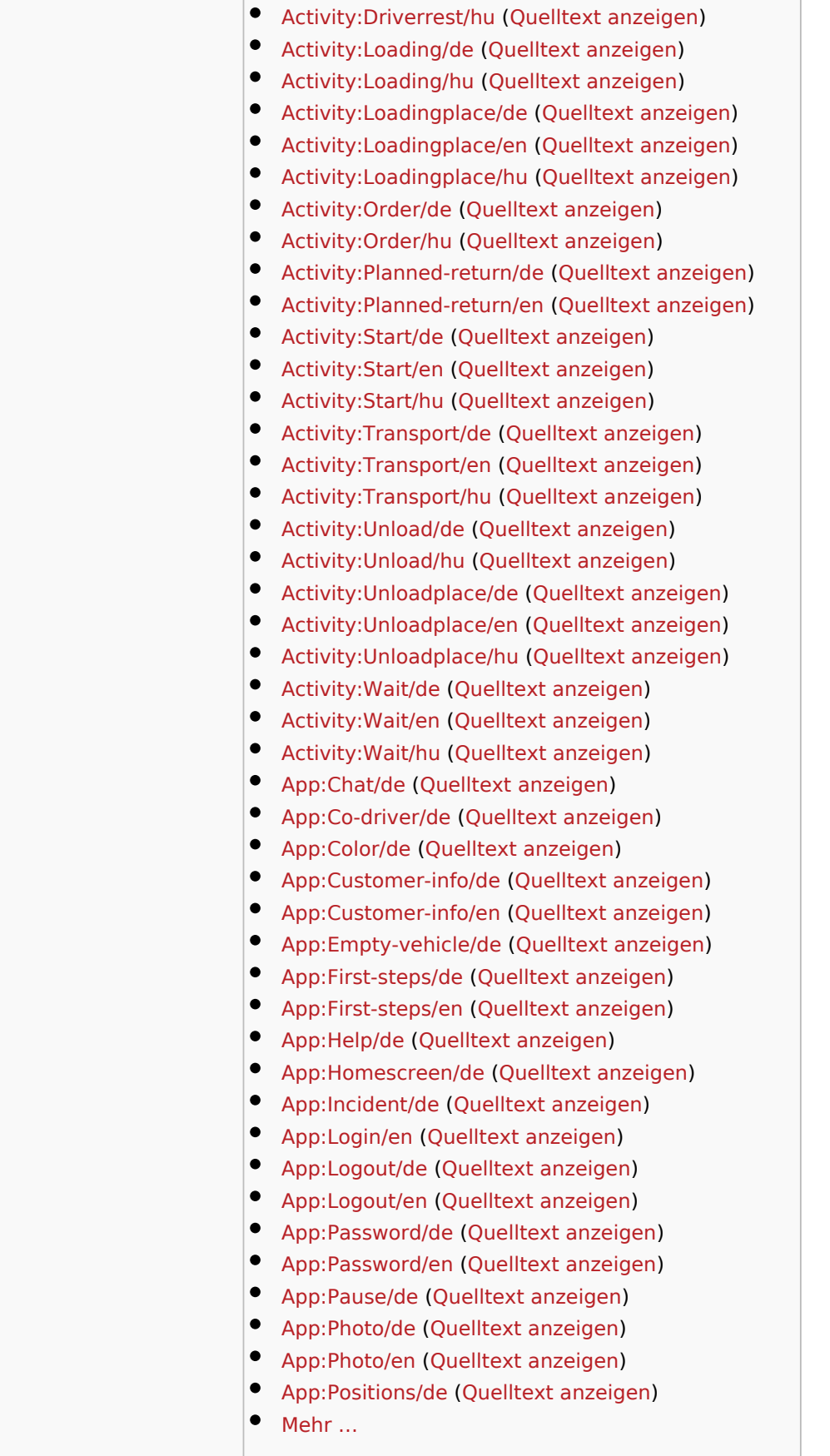

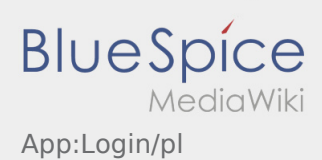

<span id="page-9-0"></span>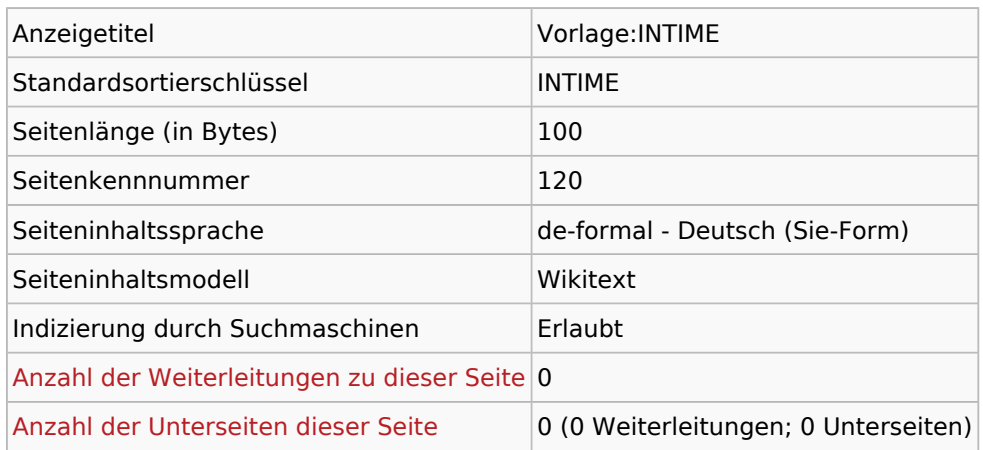

#### Seitenschutz

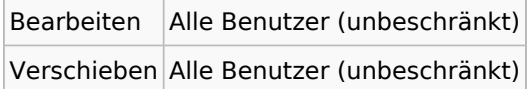

## Bearbeitungsgeschichte

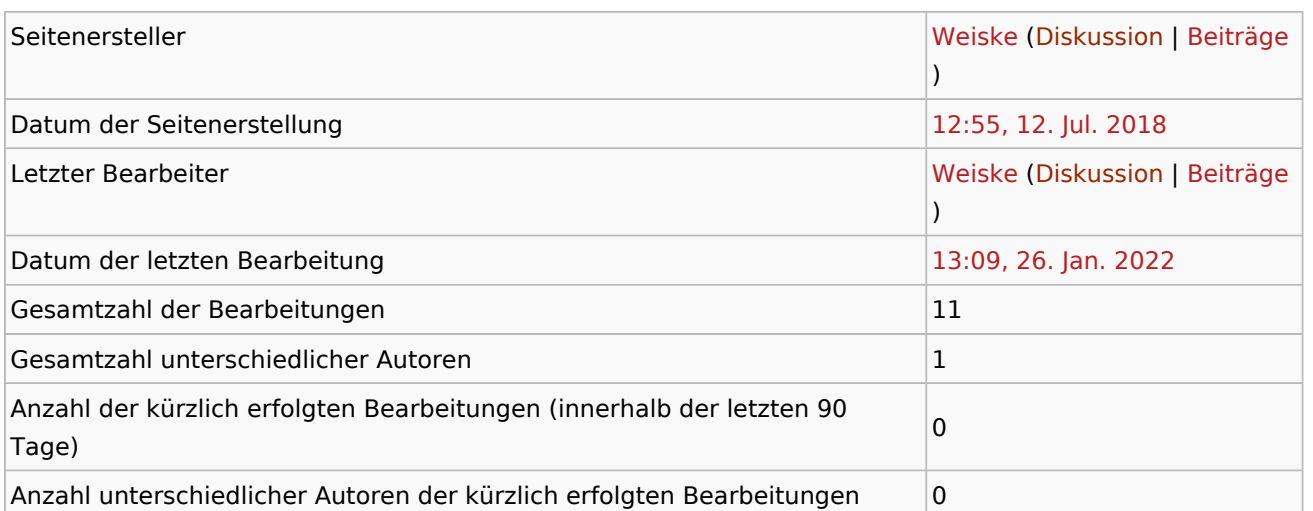

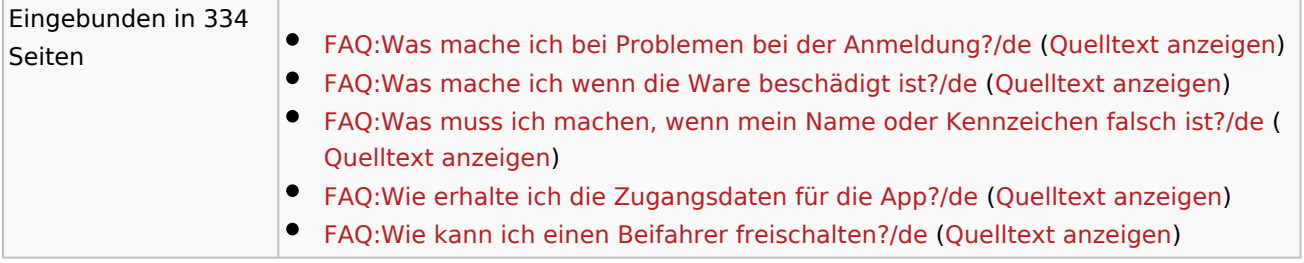

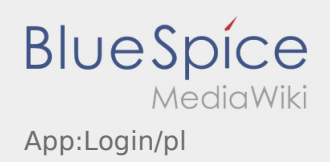

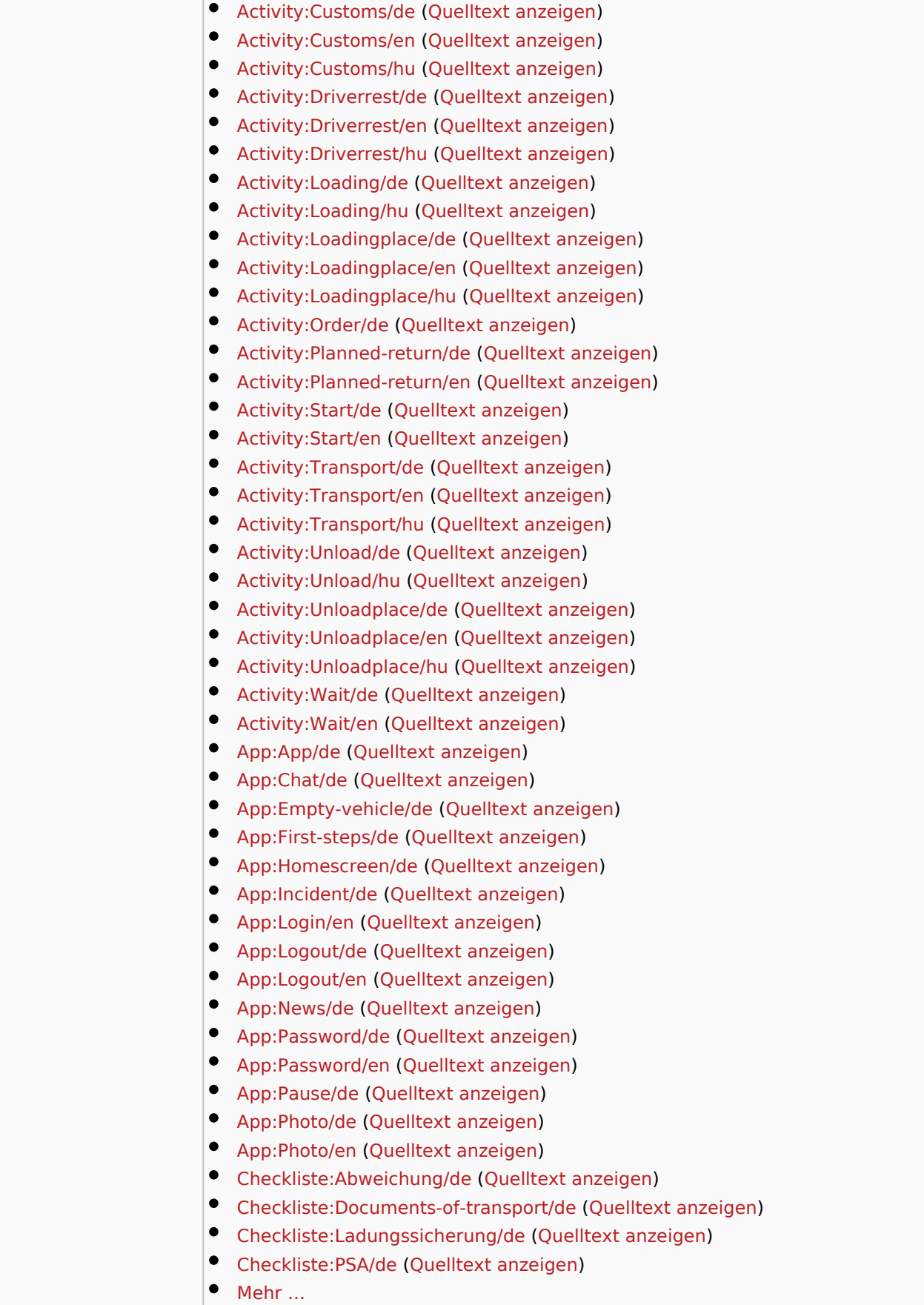

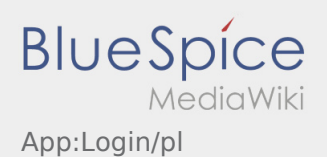

 $\mathcal{L}_{\mathcal{A}}$ 

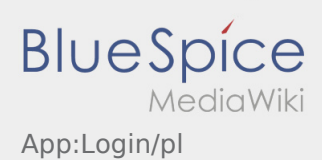

<span id="page-12-0"></span>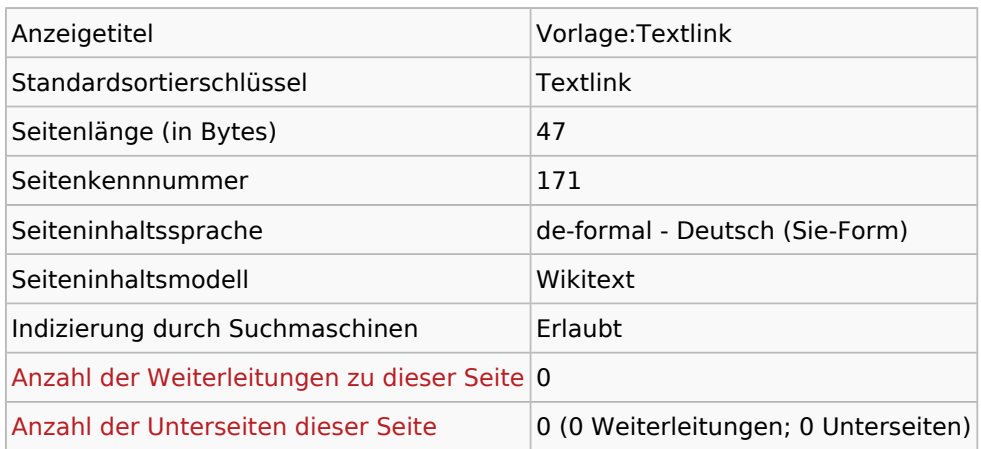

#### Seitenschutz

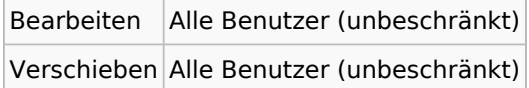

## Bearbeitungsgeschichte

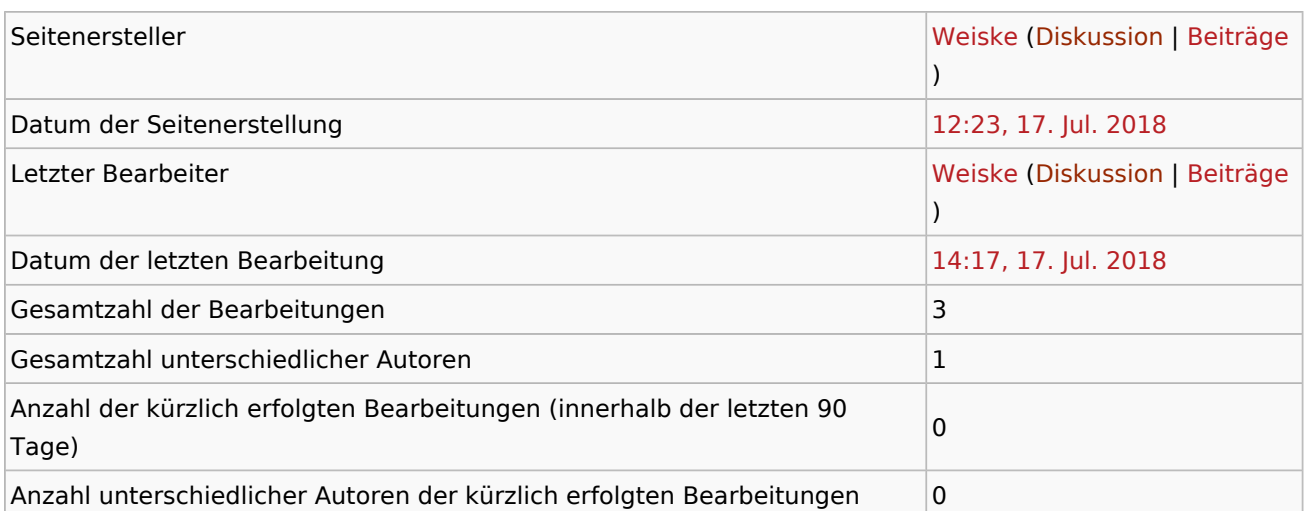

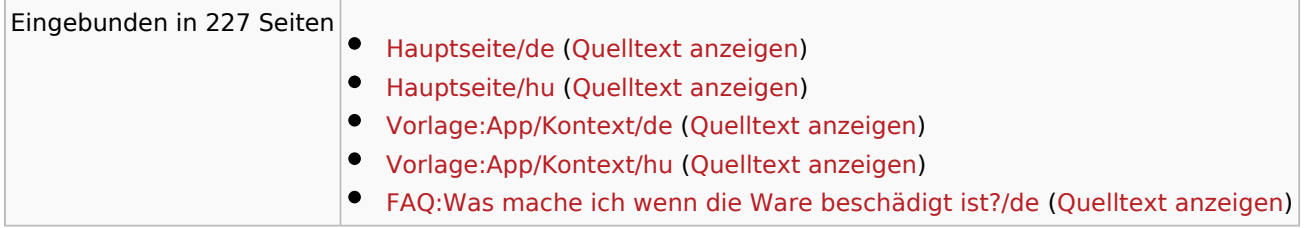

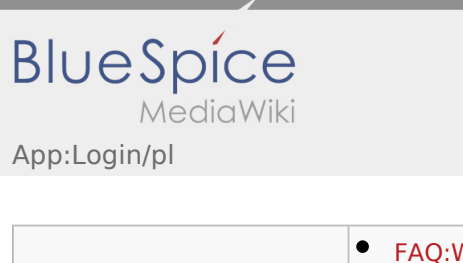

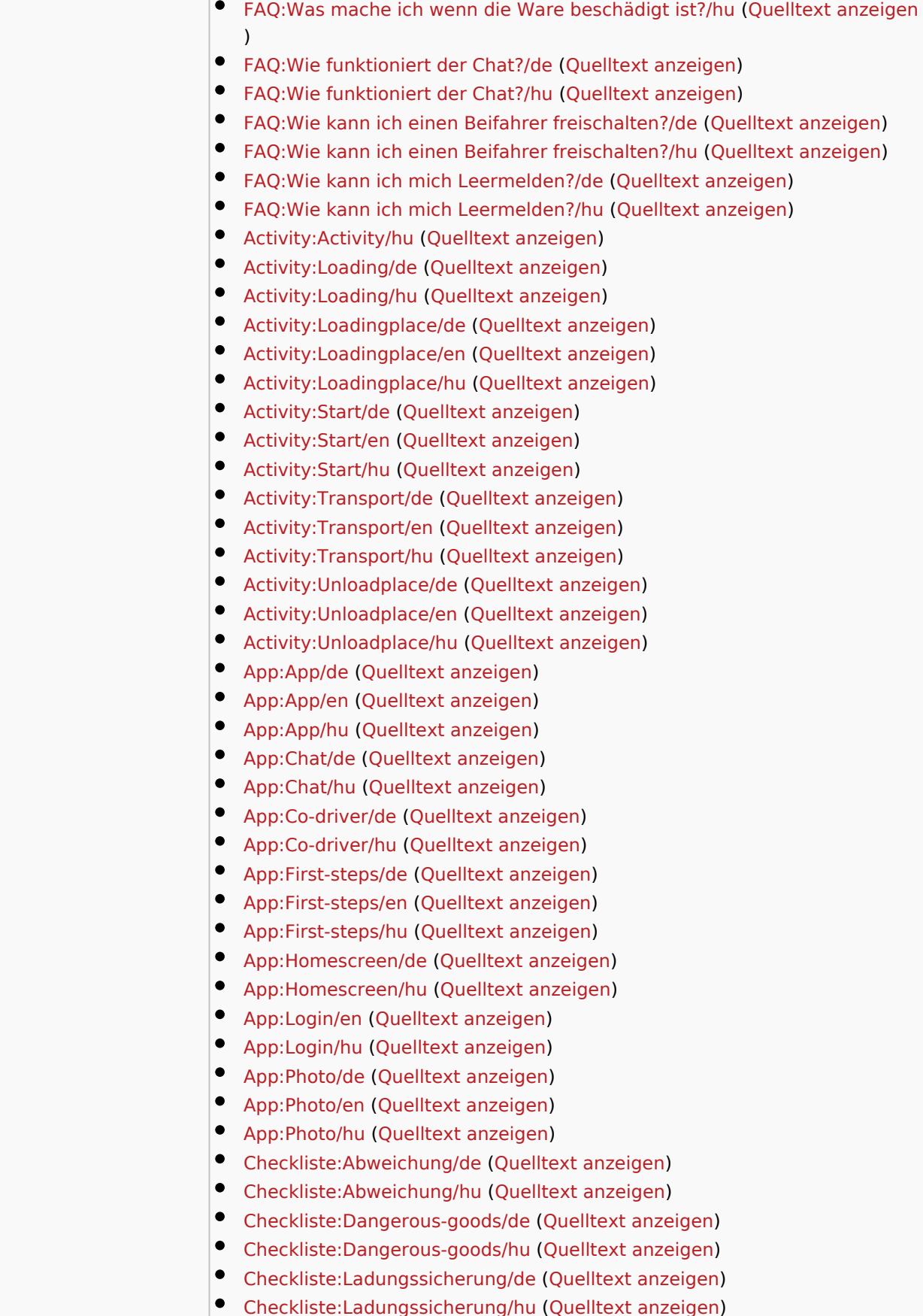

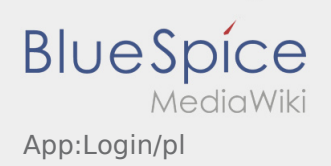

 $\bullet$  Mehr ...